# **RawSocketPy Documentation**

*Release 1.2.1*

**Alexis Paques**

**Dec 29, 2021**

## Contents:

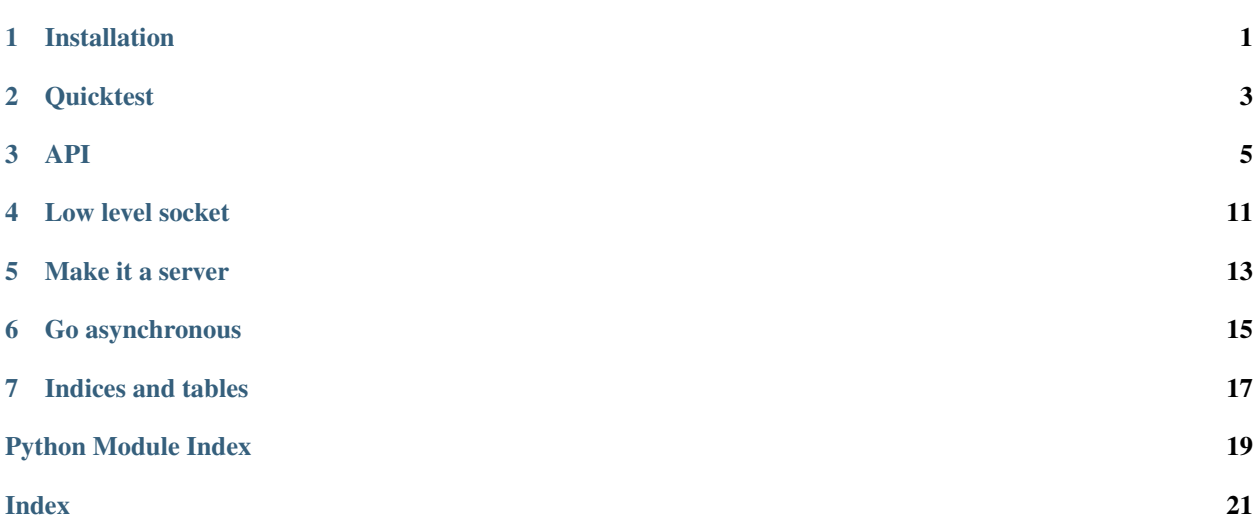

## Installation

Listing 1: installation

```
# for development
git clone https://github.com/AlexisTM/rawsocket_python
cd rawsocket_python
sudo python pip . -e
# manually
git clone https://github.com/AlexisTM/rawsocket_python
sudo python setup.py install
```
*gevent* is an optional dependency that allow concurrency for the RawServer.

You can install it using:

Listing 2: installation

sudo -H python -m pip install gevent

## **Quicktest**

<span id="page-6-0"></span>The simplest example to ensure the library is working for you is to take two machines (or one with two network cards) and run the following.

> Ensure to set your interface name instead of wlp2s0.

On the first machine:

Listing 1: First machine

```
sudo python -c "from rawsocketpy import RawSocket
sock = RawSocket('wlp2s0', 0xEEFA)
while True: print(sock.recv())"
```
On the second machine:

Listing 2: Second machine

```
sudo python -c "from rawsocketpy import RawSocket; import time
sock = RawSocket('wlp2s0', 0xEEFA)
while True:
  sock.send('Boo')
  print('Boo has been sent')
  time.sleep(0.5)"
```
### API

<span id="page-8-2"></span><span id="page-8-0"></span>A Raw socket implementation allowing any ethernet type to be used/sniffed.

If gevent is available, sockets are monkey patched and two additionnal asynchronous server implementations are available: RawAsyncServer, RawAsyncServerCallback

<span id="page-8-1"></span>**class** rawsocketpy.packet.**RawPacket**(*data*) Bases: [object](https://docs.python.org/3/library/functions.html#object)

RawPacket is the resulting data container of the RawSocket class.

It reads raw data and stores the MAC source, MAC destination, the Ethernet type and the data payload.

RawPacket.success is true if the packet is successfuly read.

#### **\_\_init\_\_**(*data*)

A really simple class.

Parameters data ([str](https://docs.python.org/3/library/stdtypes.html#str) or [bytes](https://docs.python.org/3/library/stdtypes.html#bytes) or [bytearray](https://docs.python.org/3/library/stdtypes.html#bytearray)) – raw ethernet II frame coming from the socket library, either bytes in Python3 or str in Python2

#### **data = None**

Description Payload received

Type [str](https://docs.python.org/3/library/stdtypes.html#str) or [bytes](https://docs.python.org/3/library/stdtypes.html#bytes) or [bytearray](https://docs.python.org/3/library/stdtypes.html#bytearray)

**dest = None**

Description Destination MAC address

Type [str](https://docs.python.org/3/library/stdtypes.html#str) or [bytes](https://docs.python.org/3/library/stdtypes.html#bytes) or [bytearray](https://docs.python.org/3/library/stdtypes.html#bytearray)

**src = None**

Description Source MAC address

Type [str](https://docs.python.org/3/library/stdtypes.html#str) or [bytes](https://docs.python.org/3/library/stdtypes.html#bytes) or [bytearray](https://docs.python.org/3/library/stdtypes.html#bytearray)

#### **success = None**

Description True if the packet has been successfully unmarshalled

Type [bool](https://docs.python.org/3/library/functions.html#bool)

<span id="page-9-2"></span>**type = None**

Description Ethertype

Type [str](https://docs.python.org/3/library/stdtypes.html#str) or [bytes](https://docs.python.org/3/library/stdtypes.html#bytes) or [bytearray](https://docs.python.org/3/library/stdtypes.html#bytearray)

<span id="page-9-1"></span>**class** rawsocketpy.socket.**RawSocket**(*interface*, *protocol*, *sock=None*, *no\_recv\_protocol=False*) Bases: [object](https://docs.python.org/3/library/functions.html#object)

RawSocket is using the socket library to send raw ethernet frames, using socket.RAW\_SOCK

It has a similar API to the socket library: send/recv/close/dup.

#### $BROADCAST = b' \xff\xff\xff\xff\xff\xff$

Description Default MAC address: "\xff\xff\xff\xff\xff\xff"

**\_\_init\_\_**(*interface*, *protocol*, *sock=None*, *no\_recv\_protocol=False*)

#### Parameters

- **interface**  $(str)$  $(str)$  $(str)$  interface to be used.
- **protocol** ([int](https://docs.python.org/3/library/functions.html#int)) Ethernet II protocol, RawSocket [1536-65535]
- **socket** ([socket.socket](https://docs.python.org/3/library/socket.html#socket.socket)) Socket to be used (default None), if not given, a new one will be created.
- **no** recv protocol  $(b \circ \circ l)$  If true (default False), the socket will not subscribe to anything, recv will just block.

**dup**()

Duplicates the RawSocket

#### **mac = None**

Description Source MAC address used for communications - could be modified after initialization

Type str/bytes/bytearray

#### **recv**()

Receive data from the socket on the protocol provided in the constructor

Blocks until data arrives. A timeout can be implemented using the socket timeout.

Return type *[RawPacket](#page-8-1)*

**send**(*msg*, *dest=None*, *ethertype=None*) Sends data through the socket.

#### Parameters

- **msg** (str/bytes/bytearray) Payload to be sent
- **dest** (str/bytes/bytearray) recipient such as "\xff\x12\x32\x34\x41" or bytes ( $[1, 2, 3, 4, 5, 6]$ ). It will broadcast if no given default(None)
- **ethertype** (str/bytes/bytearray) Allow to send data using a different ethertype using the same socket. Default is the protocol given in the constructor.

#### **static sock\_create**(*interface*, *protocol*, *sock=None*)

```
class rawsocketpy.server.RawRequestHandler(packet, server)
    Bases: object
```
<span id="page-10-2"></span>The class that handles the request. It has access to the packet and the server data.

```
__init__(packet, server)
```
Initialize self. See help(type(self)) for accurate signature.

#### **finish**()

empty: To be overwritten

#### **handle**()

empty: To be overwritten

#### **packet = None**

Description Packet received

Type *[RawPacket](#page-8-1)*

#### **run**()

Run the request handling process:

try:

- self.setup()
- self.handle()

#### finally:

• self.finish()

#### **server = None**

Description Server from which the packet comes

Type *[RawServer](#page-10-0)*

#### **setup**()

empty: To be overwritten

#### <span id="page-10-0"></span>**class** rawsocketpy.server.**RawServer**(*interface*, *protocol*, *RequestHandlerClass*) Bases: [object](https://docs.python.org/3/library/functions.html#object)

A Blocking base server implementation of a server on top of the RawSocket. It waits for data, encapsulate the data in the RequestHandlerClass provided and blocks until the RequestHandlerClass run() function finishes.

```
Note packet = recv() -> RequestHandlerClass(packet) -> RequestHandlerClass.run() -> loop
```
**\_\_init\_\_**(*interface*, *protocol*, *RequestHandlerClass*)

#### Parameters

- **interface**  $(str)$  $(str)$  $(str)$  interface to be used.
- **protocol** ([int](https://docs.python.org/3/library/functions.html#int)) Ethernet II protocol, RawSocket [1536-65535]
- **RequestHandlerClass** ([RawServerCallback](#page-10-1)) The class that will handle the requests

#### **handle\_handler**(*handler*)

Manage the handler, can be overwritten

#### **spin**()

Loops until self.running becomes False (from a Request Handler or another thread/coroutine)

#### <span id="page-10-1"></span>**spin\_once**()

Handles the next message

<span id="page-11-1"></span>**class** rawsocketpy.server.**RawServerCallback**(*interface*, *protocol*, *RequestHandlerClass*, *callback*)

Bases: [rawsocketpy.server.RawServer](#page-10-0)

A blocking server implementation that uses a centralized callback. This is useful for a stateful server.

Note packet = recv() -> RequestHandlerClass(packet, self) -> callback(RequestHandlerClass, self)  $\rightarrow$  loop

**\_\_init\_\_**(*interface*, *protocol*, *RequestHandlerClass*, *callback*)

#### Parameters

- **interface**  $(str)$  $(str)$  $(str)$  interface to be used.
- **protocol** ([int](https://docs.python.org/3/library/functions.html#int)) Ethernet II protocol, RawSocket [1536-65535]
- **RequestHandlerClass** ([RawServerCallback](#page-10-1)) The class that will handle the requests
- **callback** (function) callback to be used.

#### **handle\_handler**(*handler*)

Overwritten: Calls callback(handler, self) instead.

#### **spin**()

Loops until self.running becomes False (from a Request Handler or another thread/coroutine)

#### **spin\_once**()

Handles the next message

#### <span id="page-11-0"></span>rawsocketpy.util.**get\_hw**(*ifname*)

Returns a bytearray containing the MAC address of the interface.

Parameters *ifname* ([str](https://docs.python.org/3/library/stdtypes.html#str)) – Interface name such as wlp2s0

Return type [str](https://docs.python.org/3/library/stdtypes.html#str)

Return type [bytearray](https://docs.python.org/3/library/stdtypes.html#bytearray)

#### rawsocketpy.util.**protocol\_to\_ethertype**(*protocol*)

Convert the int protocol to a two byte chr.

**Parameters protocol** ([int](https://docs.python.org/3/library/functions.html#int)) – The protocol to be used such as 0x8015

Return type [str](https://docs.python.org/3/library/stdtypes.html#str)

rawsocketpy.util.**to\_bytes**(*\*data*)

Flatten the arrays and Converts data to a bytearray

Parameters data ([\[int,](https://docs.python.org/3/library/functions.html#int) [bytes,](https://docs.python.org/3/library/stdtypes.html#bytes) [bytearray,](https://docs.python.org/3/library/stdtypes.html#bytearray) [str,](https://docs.python.org/3/library/stdtypes.html#str) [\[int\]](https://docs.python.org/3/library/functions.html#int), [\[bytes\]](https://docs.python.org/3/library/stdtypes.html#bytes),  $[bytearray]$ ,  $[str]]$  $[str]]$   $[str]]$   $-$  The data to be converted

Return type [bytearray](https://docs.python.org/3/library/stdtypes.html#bytearray)

```
>>> to_bytes("123")
b'123'
>>> to_bytes(1, 2, 3)
b'\x01\x02\x03'
>>> to_bytes("\xff", "\x01\x02")
b'\xff\x01\x02'
>>> to_bytes(1, 2, 3, [4,5,6])
b'\x01\x02\x03\x04\x05\x06'
>>> to_bytes(bytes([1,3,4]), bytearray([6,7,8]), "\xff")
b'\x01\x03\x04\x06\x07\x08\xff'
```
rawsocketpy.util.**to\_str**(*data*, *separator=':'*) Stringify hexadecimal input;

#### **Parameters**

- **data** ([str](https://docs.python.org/3/library/stdtypes.html#str) or [bytes](https://docs.python.org/3/library/stdtypes.html#bytes) or [bytearray](https://docs.python.org/3/library/stdtypes.html#bytearray)) Raw data to print
- **separator**  $(s \, t)$  The separator to be used **between** the two digits hexadecimal data.

```
>>> to_str(bytes([1,16,5]))
"01:0F:05"
>>> to_str(bytes([1,16,5]), separator="")
"010F05"
```
Low level socket

<span id="page-14-0"></span>You can use the library with a low level socket, where you handle to send and receive.

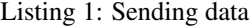

**from rawsocketpy import** RawSocket # 0xEEFA is the ethertype # The most common are available here: https://en.wikipedia.org/wiki/EtherType # The full official list is available here: https://regauth.standards.ieee.org/ ˓<sup>→</sup>standards-ra-web/pub/view.html#registries # Direct link: https://standards.ieee.org/develop/regauth/ethertype/eth.csv # You can use whatever you want but using a already use type can have unexpected ˓<sup>→</sup>behaviour. sock = RawSocket("wlp2s0", 0xEEFA) sock.send("some data") # Broadcast "some data" with an ethertype of OxEEFA sock.send("personal data", dest="\xAA\xBB\xCC\xDD\xEE\xFF") # Send "personal data to ˓<sup>→</sup>\xAA\xBB\xCC\xDD\xEE\xFF with an ether type of 0xEEFA sock.send("other data", ethertype="\xEE\xFF") # Broadcast "other data" with an ether\_ ˓<sup>→</sup>type of 0xEEFF

#### Listing 2: Receiving data

```
from rawsocketpy import RawSocket, to_str
sock = RawSocket("wlp2s0", 0xEEFA)
packet = sock.recv()
# The type of packet is RawPacket() which allows pretty printing and unmarshal the
˓→raw data.
# If you are using Python2, all data is encoded as unicode strings "\x01.." while
˓→Python3 uses bytearray.
```
(continues on next page)

(continued from previous page)

```
print(packet) # Pretty print
packet.dest # string "\xFF\xFF\xFF\xFF\xFF" or bytearray(b
\hookrightarrow \text{``}\xrightarrow{XFF}\xFF\xFF\xFF\xFF'\xFF''}packet.src # string "\x12\x12\x12\x12\x12\x13" or bytearray(b
\rightarrow"\x12\x12\x12\x12\x12\x13")
packet.type # string "\xEE\xFA" or bytearray([b"\xEE\xFA"]
packegt.data # string "some data" or bytearray(b"some data"]
print(to_str(packet.dest)) # Human readable MAC: FF:FF:FF:FF:FF:FF
print(to_str(packet.type, "")) # Human readable type: EEFA
```
### Make it a server

<span id="page-16-0"></span>Stateless blocking server example: Each time you receive a packet, it will be of type LongTaskTest and run setup(), handle() and finally finish. If the handle/setup fails, the finish function will be executed.

Listing 1: Blocking Stateless

```
from rawsocketpy import RawServer, RawRequestHandler
import time
class LongTaskTest(RawRequestHandler):
   def setup(self):
        print("Begin")
    def handle(self):
        time.sleep(1)
        print(self.packet)
    def finish(self):
        print("End")
def main():
   rs = RawServer("wlp2s0", 0xEEFA, LongTaskTest)
   rs.spin()
if __name__ == '__main__':
   main()
```
Statefull and blocking server using a centralised callback. It does guarantee that the callback is called in ethernet packet order, but if the execution is long, you will loose packets.

Listing 2: Blocking Statefull

```
from rawsocketpy import RawServerCallback, RawRequestHandler
import time
```
(continues on next page)

(continued from previous page)

```
def callback(handler, server):
   print("Testing")
   handler.setup()
   handler.handle()
   handler.finish()
class LongTaskTest(RawRequestHandler):
   def handle(self):
       time.sleep(1)
       print(self.packet)
   def finish(self):
       print("End")
   def setup(self):
        print("Begin")
def main():
   rs = RawServerCallback("wlp2s0", 0xEEFA, LongTaskTest, callback)
   rs.spin()
if __name__ == '__main__':
   main()
```
## Go asynchronous

<span id="page-18-0"></span>Install gevent and you are ready to use asynchronous servers. The asynchronous server is a very small modification from the base RawServer.

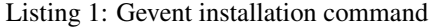

sudo pip -H install gevent

#### Stateless Asynchronous server:

Listing 2: Stateless Asynchronous server

```
from rawsocketpy import RawRequestHandler, RawAsyncServer
import time
class LongTaskTest(RawRequestHandler):
   def handle(self):
       time.sleep(1)
       print(self.packet)
   def finish(self):
       print("End")
   def setup(self):
       print("Begin")
def main():
   rs = RawAsyncServer("wlp2s0", 0xEEFA, LongTaskTest)
   rs.spin()
if __name__ == '__main__':
   main()
```
#### Statefull Asynchronous server:

Listing 3: Statefull Asynchronous server

```
from rawsocketpy import RawRequestHandler, RawAsyncServerCallback
import time
def callback(handler, server):
    print("Testing")
    handler.setup()
   handler.handle()
   handler.finish()
class LongTaskTest(RawRequestHandler):
   def handle(self):
       time.sleep(1)
        print(self.packet)
    def finish(self):
       print("End")
    def setup(self):
       print("Begin")
def main():
   rs = RawAsyncServerCallback("wlp2s0", 0xEEFA, LongTaskTest, callback)
    rs.spin()
if __name__ == '__main__':
   main()
```
Indices and tables

- <span id="page-20-0"></span>• genindex
- modindex
- search

## Python Module Index

### <span id="page-22-0"></span>r

rawsocketpy, [5](#page-8-0) rawsocketpy.packet, [5](#page-8-1) rawsocketpy.server, [6](#page-9-0) rawsocketpy.socket, [6](#page-9-1) rawsocketpy.util, [8](#page-11-0)

### Index

## <span id="page-24-0"></span>Symbols

\_\_init\_\_() (*rawsocketpy.packet.RawPacket method*), [5](#page-8-2) \_\_init\_\_() (*rawsocketpy.server.RawRequestHandler method*), [7](#page-10-2) \_\_init\_\_() (*rawsocketpy.server.RawServer method*), [7](#page-10-2) \_\_init\_\_() (*rawsocketpy.server.RawServerCallback method*), [8](#page-11-1) \_\_init\_\_() (*rawsocketpy.socket.RawSocket method*), [6](#page-9-2)

## B

BROADCAST (*rawsocketpy.socket.RawSocket attribute*), [6](#page-9-2)

## D

data (*rawsocketpy.packet.RawPacket attribute*), [5](#page-8-2) dest (*rawsocketpy.packet.RawPacket attribute*), [5](#page-8-2) dup() (*rawsocketpy.socket.RawSocket method*), [6](#page-9-2)

## F

finish() (*rawsocketpy.server.RawRequestHandler method*), [7](#page-10-2)

## G

get\_hw() (*in module rawsocketpy.util*), [8](#page-11-1)

### H

handle() (*rawsocketpy.server.RawRequestHandler method*), [7](#page-10-2) handle\_handler() (*rawsocketpy.server.RawServer method*), [7](#page-10-2) handle\_handler() (*rawsocketpy.server.RawServerCallback method*), [8](#page-11-1)

### M

mac (*rawsocketpy.socket.RawSocket attribute*), [6](#page-9-2)

### P

packet (*rawsocketpy.server.RawRequestHandler attribute*), [7](#page-10-2) protocol\_to\_ethertype() (*in module rawsocketpy.util*), [8](#page-11-1)

### R

```
RawPacket (class in rawsocketpy.packet), 5
RawRequestHandler (class in rawsocketpy.server), 6
RawServer (class in rawsocketpy.server), 7
RawServerCallback (class in rawsocketpy.server), 7
RawSocket (class in rawsocketpy.socket), 6
rawsocketpy (module), 5
rawsocketpy.packet (module), 5
rawsocketpy.server (module), 6
rawsocketpy.socket (module), 6
rawsocketpy.util (module), 8
recv() (rawsocketpy.socket.RawSocket method), 6
run() (rawsocketpy.server.RawRequestHandler
        method), 7
```
### S

```
send() (rawsocketpy.socket.RawSocket method), 6
server (rawsocketpy.server.RawRequestHandler
        attribute), 7
setup() (rawsocketpy.server.RawRequestHandler
        method), 7
sock_create() (rawsocketpy.socket.RawSocket static
        method), 6
spin() (rawsocketpy.server.RawServer method), 7
spin() (rawsocketpy.server.RawServerCallback
        method), 8
spin_once() (rawsocketpy.server.RawServer
        method), 7
spin_once() (rawsocketpy.server.RawServerCallback
        method), 8
src (rawsocketpy.packet.RawPacket attribute), 5
success (rawsocketpy.packet.RawPacket attribute), 5
```
## T

to\_bytes() (*in module rawsocketpy.util*), [8](#page-11-1) to\_str() (*in module rawsocketpy.util*), [8](#page-11-1) type (*rawsocketpy.packet.RawPacket attribute*), [6](#page-9-2)